## Example Chaotic Maps (that you can analyze)

Reading for this lecture:

*NDAC*, Sections10.5-10.7.

Shift Map:  $x_n \in [0, 1]$ 

$$
x_{n+1} = f(x_n) = 2x_n \pmod{1}
$$

Fixed Point:  $x^* = 0$ Unstable:  $f'(x^*) = 2 > 1$ Period-2 Orbit:  $\{x^*\} = \{1/3, 2/3\}$ Unstable:  $(f^2)'(x^*) = 4 > 1$ 

All periodic orbits unstable

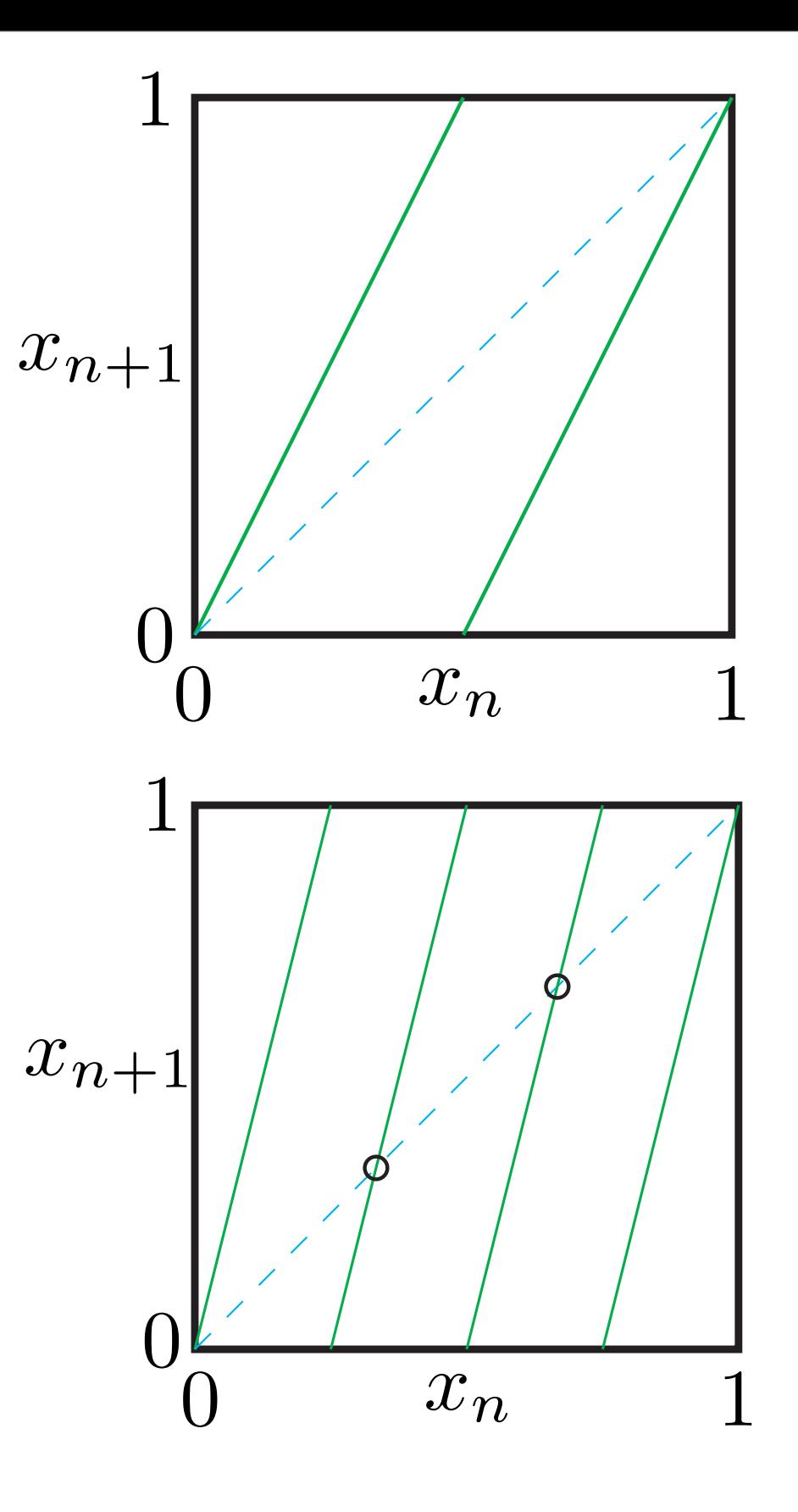

Shift Map:  $x_n \in [0, 1]$  $x_{n+1} = 2x_n \pmod{1}$ 

Solvable!  $x_n = 2^n x_0 \pmod{1}$ 

### Chaotic mechanism: shift up least significant digits

$$
x_0 = 0.1 \boxed{1010101111}.
$$
  

$$
x_1 = 0. \boxed{10101011110}...
$$

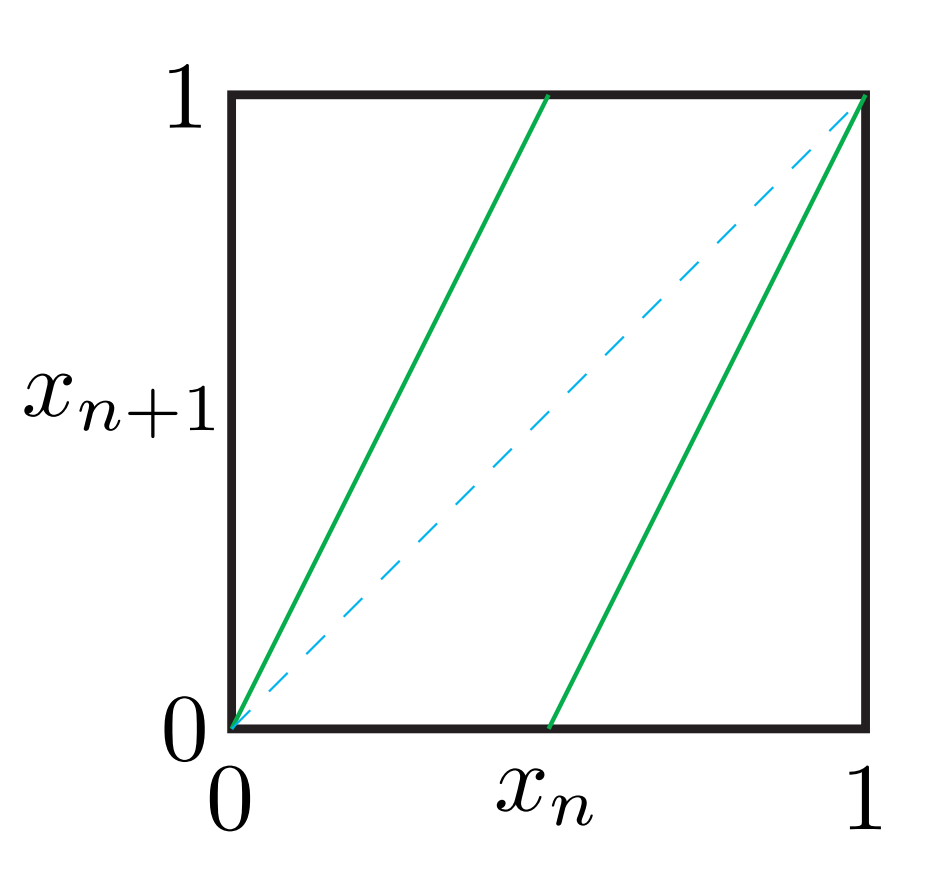

Lyapunov Characteristic Exponent for 1D Maps:

$$
x_{n+1} = f(x_n)
$$
  

$$
f(x + \delta_0)
$$
  

$$
f(x)
$$
  

$$
\delta_1
$$
  

$$
\delta_0
$$
  

$$
\delta_0
$$
  

$$
\delta_0
$$
  

$$
\delta_0
$$
  

$$
\delta_0
$$
  

$$
\delta_0
$$
  

$$
f(x)
$$
  

$$
\delta_0
$$
  

$$
x \quad x + \delta_0
$$
  

$$
1
$$

#### Ansatz:

$$
|\delta_N| \sim |\delta_0| e^{\lambda \cdot N}
$$

Lyapunov Characteristic Exponent for 1D Maps ...

Definition: LCE

$$
\lambda = \lim_{N \to \infty} \frac{1}{N} \log_2 \left| \frac{\delta_N}{\delta_0} \right| \qquad \delta_0 \to 0
$$

Compare iterates of  $x_0$  and  $x_0 + \delta_0$ :

$$
\lambda = \lim_{N \to \infty} \frac{1}{N} \log_2 \left| \frac{f^N(x_0 + \delta_0) - f^N(x_0)}{(x_0 + \delta_0) - x_0} \right|
$$

 $\lambda = \lim_{n \to \infty}$  $N \rightarrow \infty$ 1  $\frac{1}{N} \log_2 |$  $|(f^N)'$  $(x_0)$  $\begin{array}{c} \hline \end{array}$  $\delta_0 \rightarrow 0$ 

Lecture 7: Nonlinear Physics, Physics 150/250 (Spring 2010); Jim Crutchfield

Lyapunov Characteristic Exponent for 1D Maps ...

Chain rule:

$$
(f^N)'(x_0) = f'(x_{N-1})(f^{N-1})'(x_0) = f'(x_0)f'(x_1)\cdots f'(x_{N-1})
$$

#### $\lambda = \lim_{n \to \infty}$  $N\rightarrow\infty$ 1 N N-1<br>  $\begin{array}{c}\nN-1 \\
\hline\n\end{array}$  $n=0$  $\log_2|f'(x_n)|$ LCE for 1D Maps:

Interpretation:

 $\lambda < 0$  stable  $\lambda > 0$  unstable Stable fixed point or periodic orbit Chaotic attractor

Back to Shift Map: Its LCE ...

$$
\lambda = \lim_{N \to \infty} \frac{1}{N} \sum_{n=0}^{N-1} \log_2 |f'(x_n)|
$$

### Independent of state:

 $f'(x) = 2$ 

# Amplification per step (or bits of resolution *lost*):

 $\lambda = 1$ 

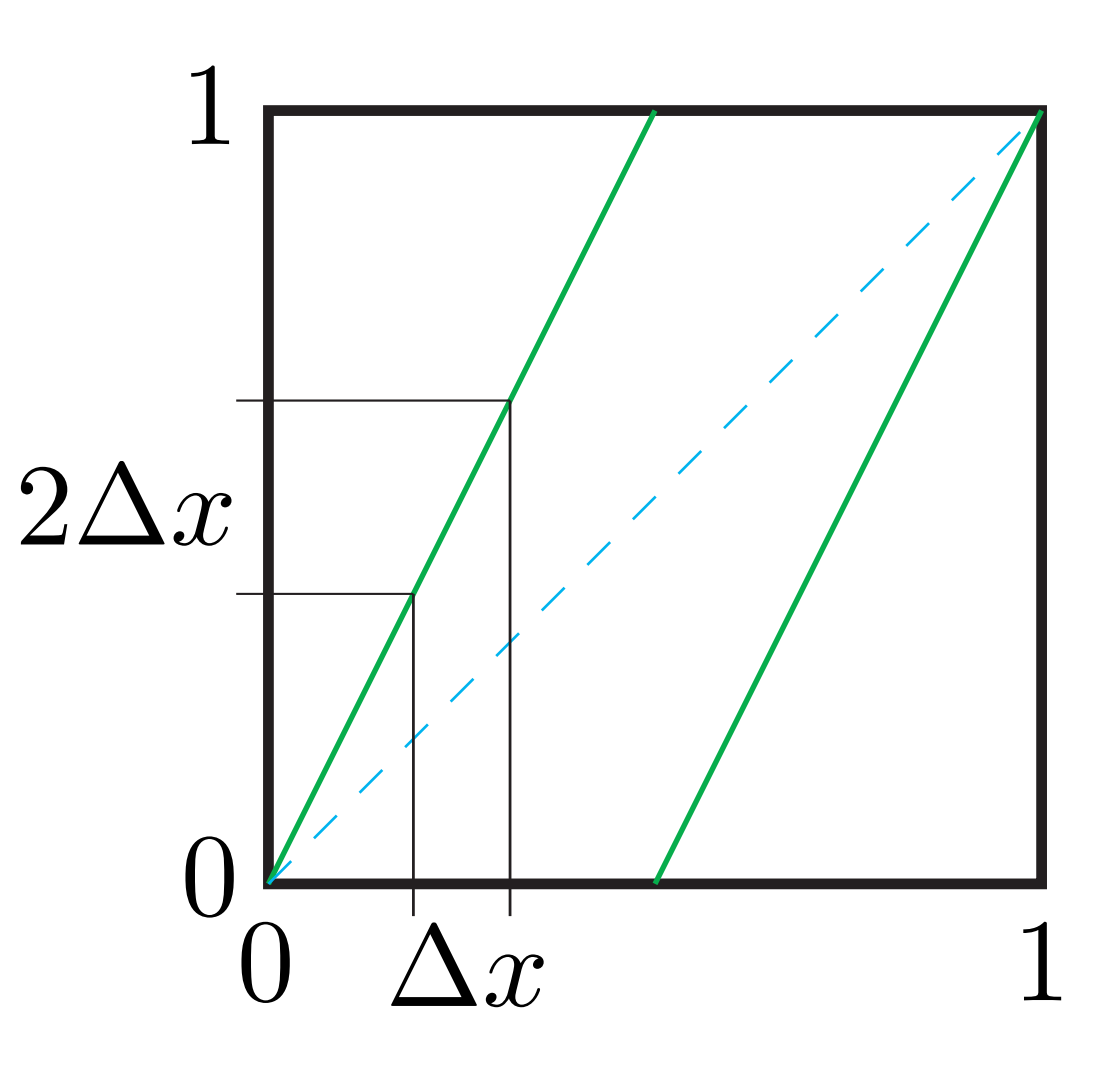

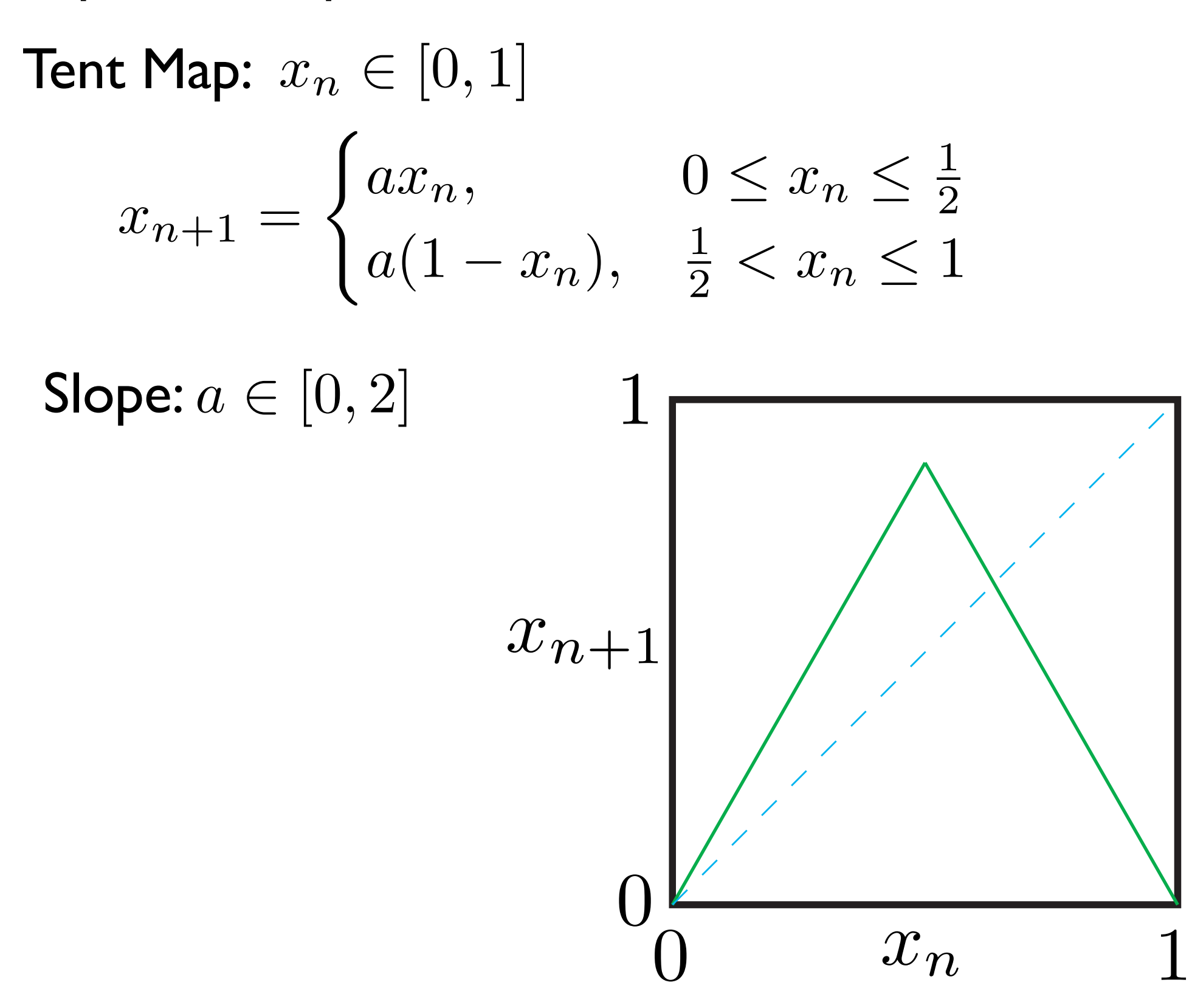

Tent Map Bifurcation Diagram:

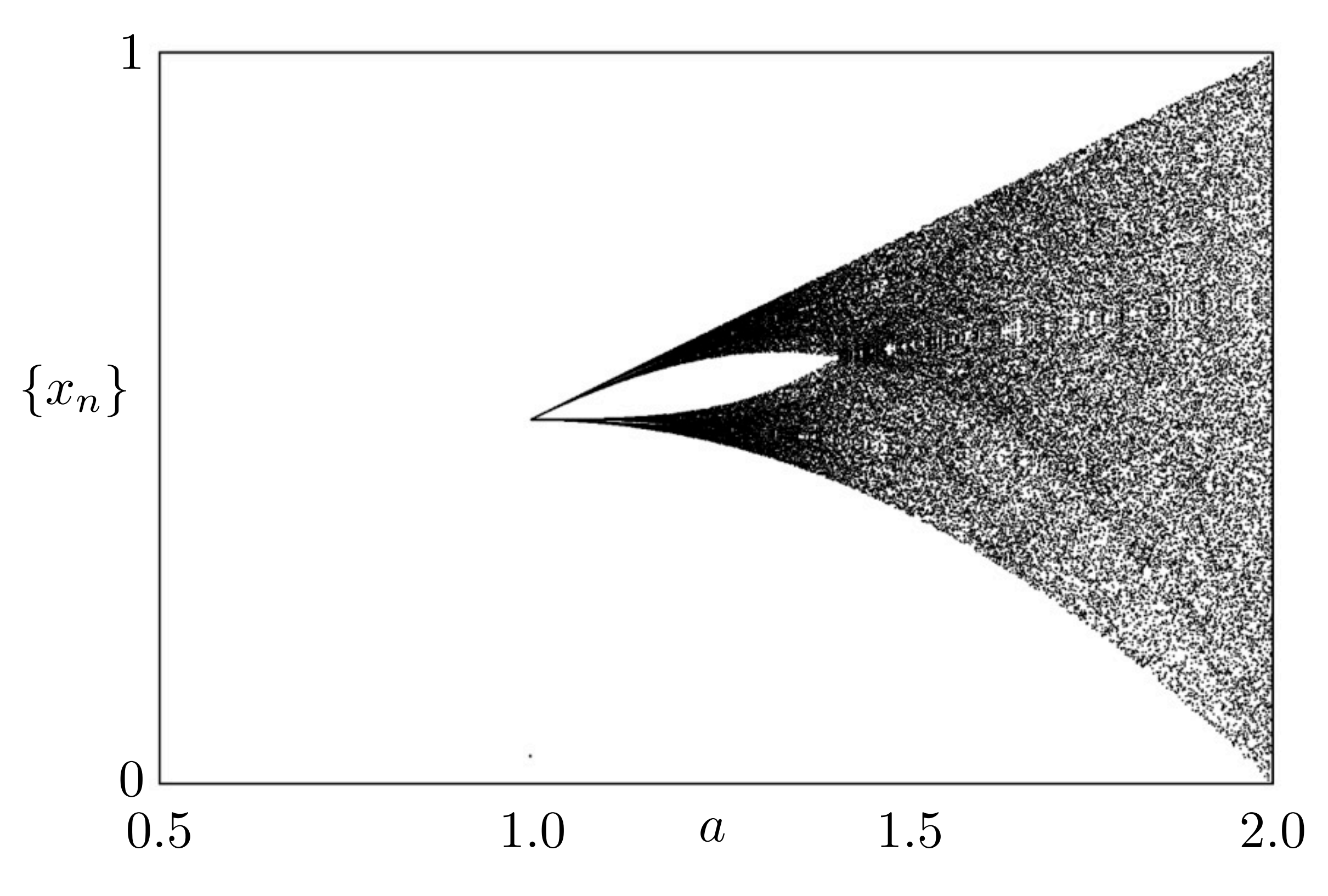

Lecture 7: Nonlinear Physics, Physics 150/250 (Spring 2010); Jim Crutchfield

Tent Map ...

Stable fixed point:  $x^* = 0$ ,  $0 \le a < 1$ 

Unstable fixed points:  $\{0,$  $\overline{a}$  $1 + a$  $\}, 1 \le a \le 2$ 

All periodic orbits unstable: period *>* 1

No periodic windows

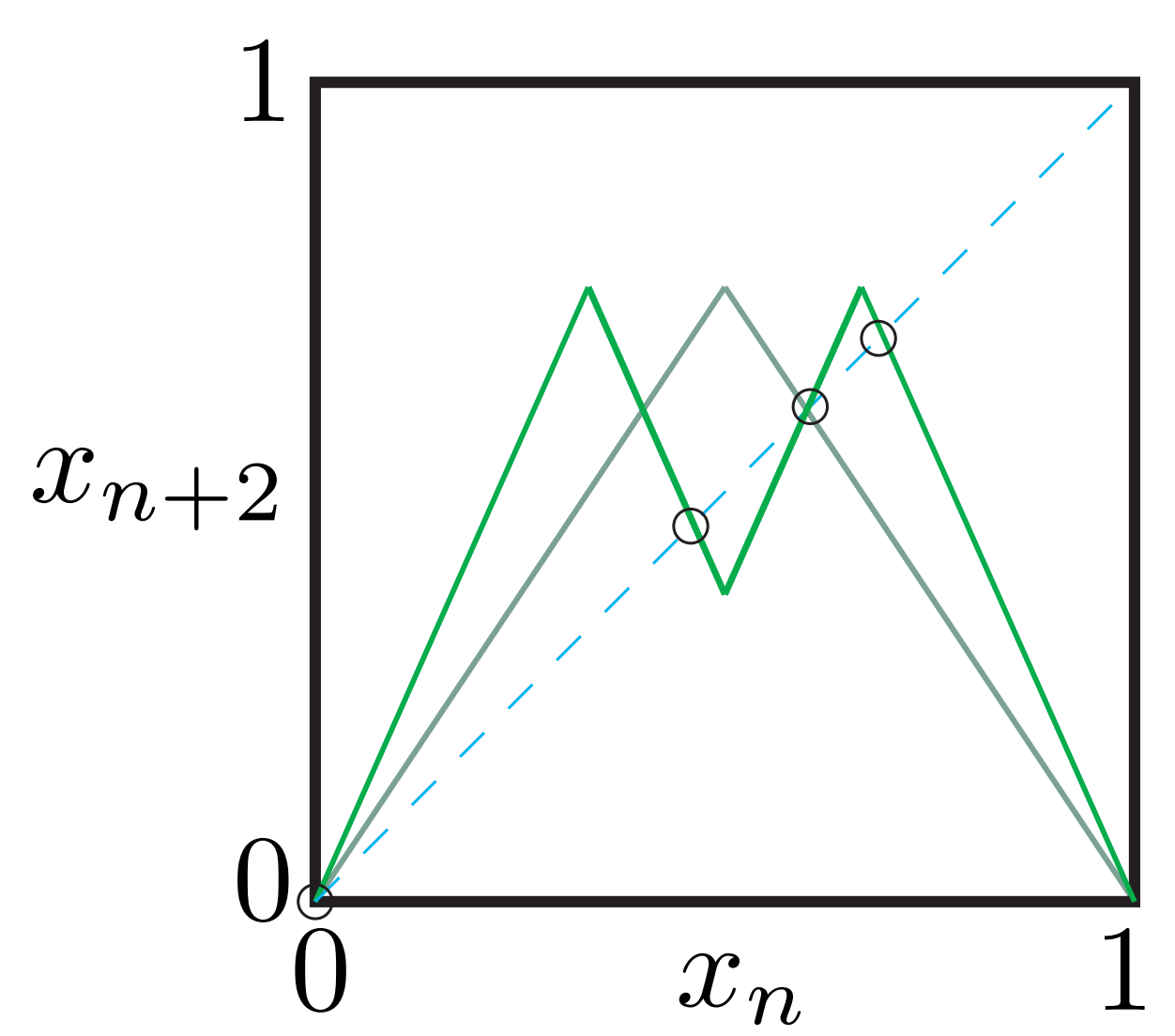

Tent Map LCE:

$$
\lambda = \lim_{N \to \infty} \frac{1}{N} \sum_{n=0}^{N-1} \log_2 |\pm a| = \log_2 a
$$

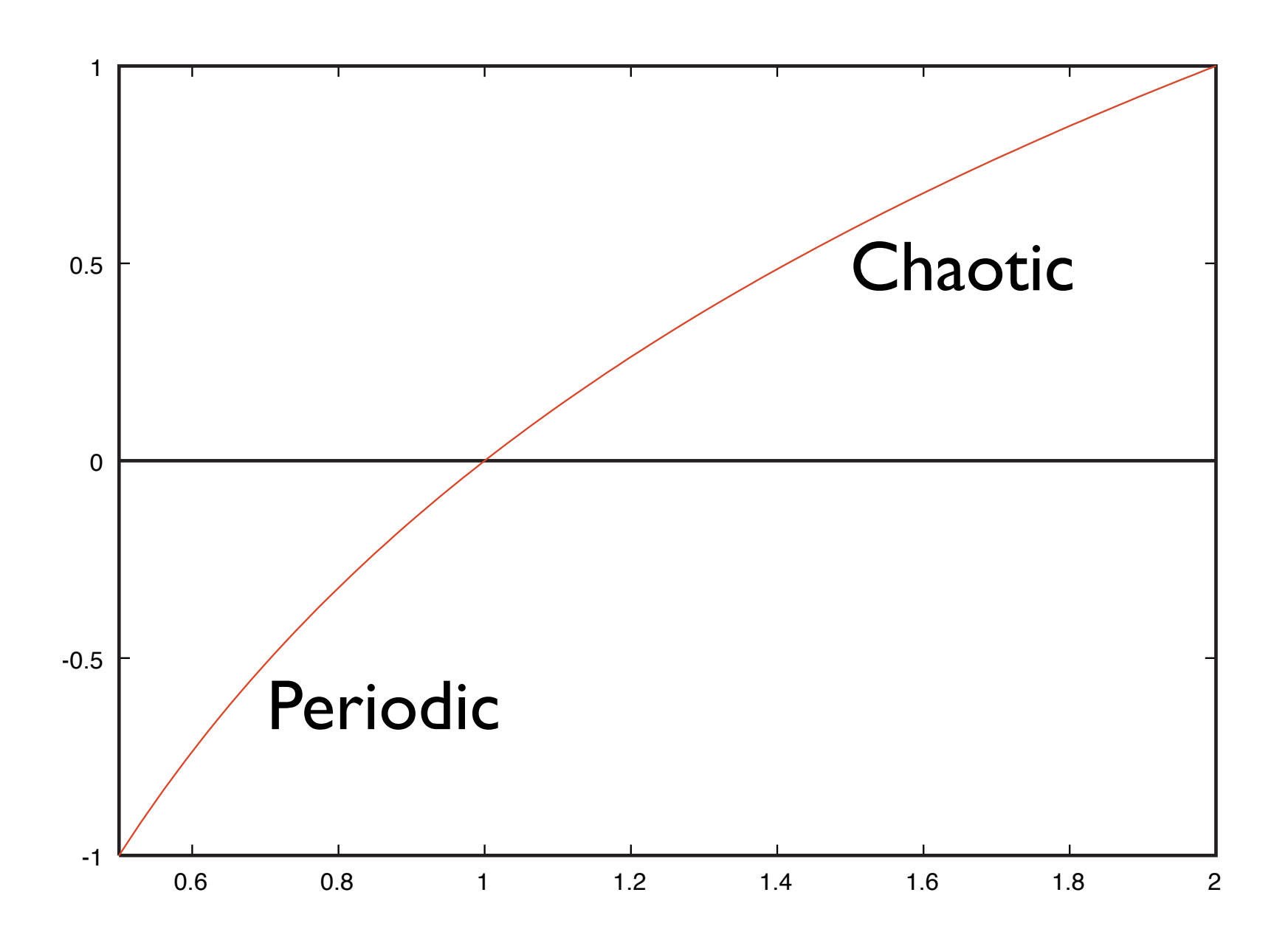

Lecture 7: Nonlinear Physics, Physics 150/250 (Spring 2010); Jim Crutchfield

Logistic map: 
$$
x_{n+1} = rx_n(1 - x_n)
$$
  
State space:  $x_n \in [0, 1]$   
Parameter ( -height):  $r \in [0, 4]$ 

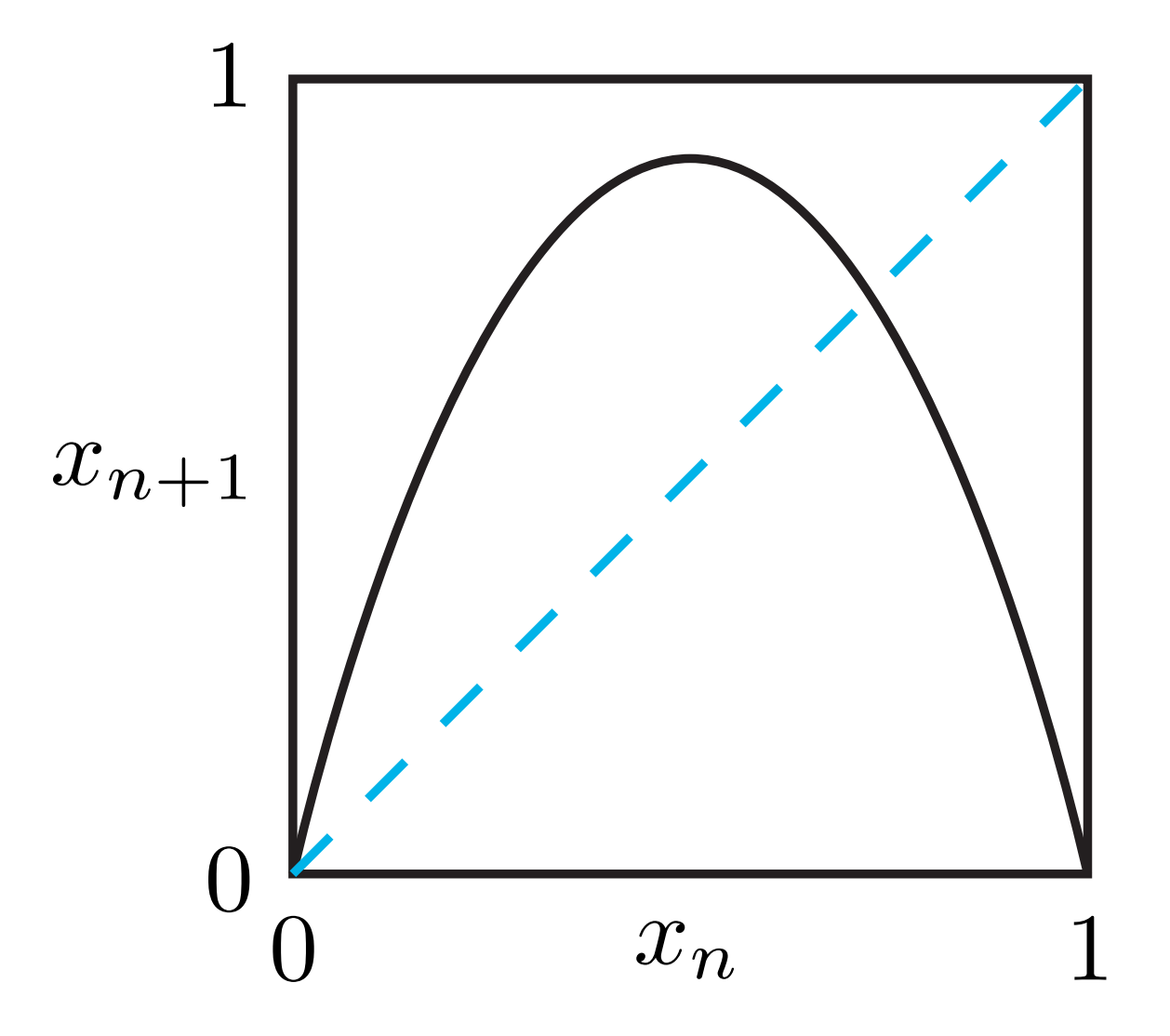

Logistic map bifurcation diagram ...

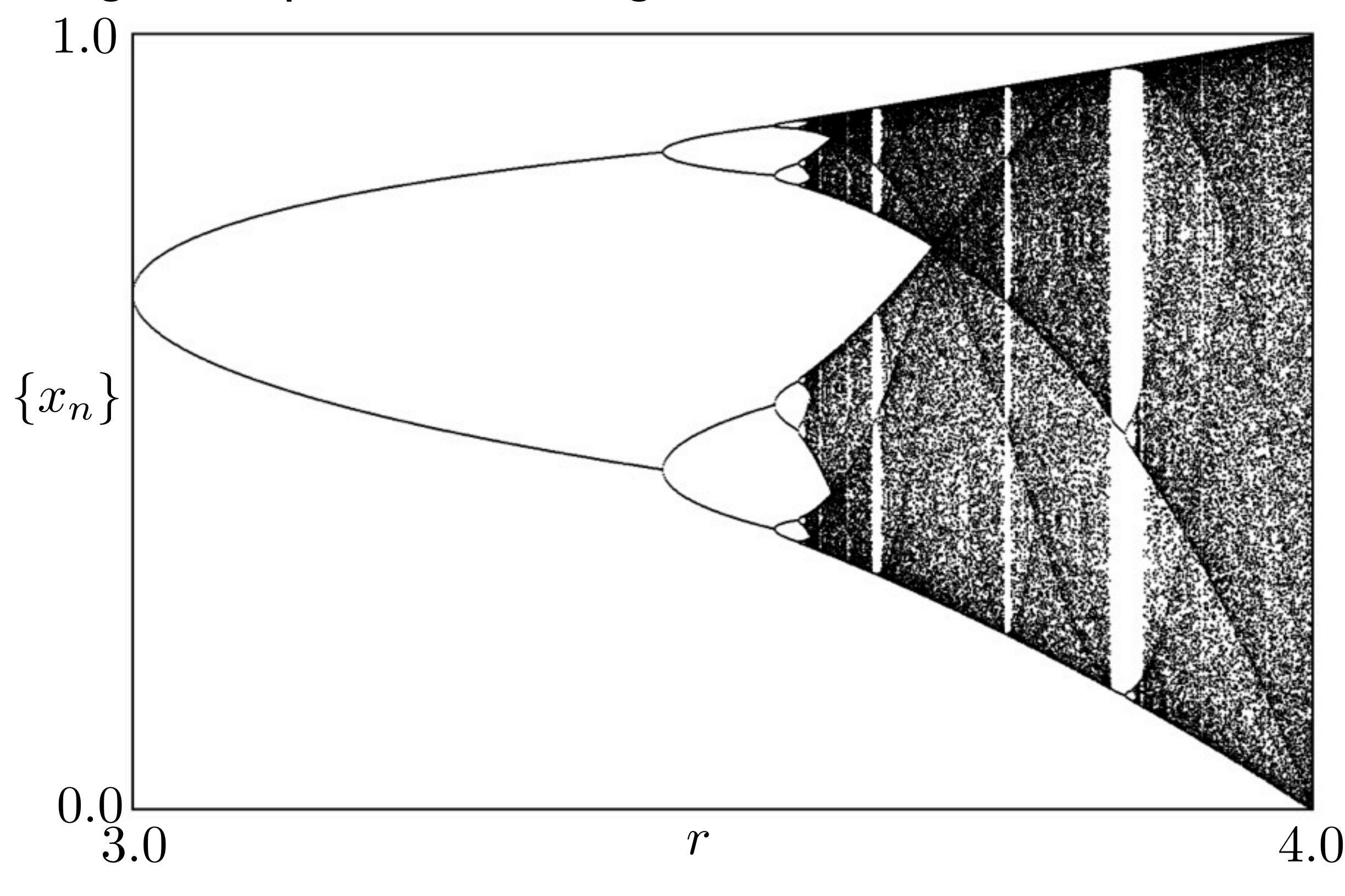

Logistic map LCE:

Local stability depends on state:  $f'(x) = r(1 - 2x)$ 

$$
\lambda = \lim_{N \to \infty} \frac{1}{N} \sum_{n=0}^{N-1} \log_2 |f'(x_n)|
$$

$$
\lambda = \lim_{N \to \infty} \frac{1}{N} \sum_{n=0}^{N-1} \log_2 |r(1 - 2x_n)|
$$

$$
\text{Period I: } x^* = 0, \ 0 \le r \le 1 \quad f'(x^*) = r \quad \lambda = \log_2 r
$$

**Period** I: 
$$
x^* = \frac{r-1}{r}
$$
,  $1 \le r \le 3$   $\lambda = \log_2|2 - r|$ 

Lecture 7: Nonlinear Physics, Physics 150/250 (Spring 2010); Jim Crutchfield

Logistic map LCE ...

### Superstable orbit:  $f'(x_i) = 0$  $\lambda \rightarrow -\infty$ Example:  $r = 2$ .

Bifurcations  $\sim$  neutral stability:

$$
\lambda = 0
$$
  
Examples:  $r = 1$  and  $r = 3$ .

Onset of chaos:  $\lambda = 0$ 

### Chaos:  $\lambda > 0$

LCE for 1D Maps ...

Rather than time average over  $x_0, x_1, x_2, \ldots$ 

$$
\lambda = \lim_{N \to \infty} \frac{1}{N} \sum_{n=0}^{N-1} \log_2 |f'(x_n)|
$$

Average over attractor's distribution:  $Pr(x)$ ,  $x \in \Lambda$ 

Invariant distribution:  $Pr(x) = f$  " $\circ$ "  $Pr(x)$ 

State-space averaged LCE:

$$
\lambda = \int_{\Lambda} dx \, \Pr(x) \log_2 |f'(x)|
$$

Lecture 7: Nonlinear Physics, Physics 150/250 (Spring 2010); Jim Crutchfield

Logistic map LCE:  $r = 4$ 

Invariant distribution:

$$
\Pr(x) = \frac{1}{\pi \sqrt{x(1-x)}}
$$
\n
$$
\lambda = \int_0^1 dx \frac{\log_2|4 - 8x|}{\pi \sqrt{x(1-x)}}
$$
\n
$$
\lambda = 1 \text{ bit per step}
$$
\n
$$
\lambda = \frac{1}{\pi \sqrt{x(1-x)}}
$$

Lecture 7: Nonlinear Physics, Physics 150/250 (Spring 2010); Jim Crutchfield

LCE view of period-doubling route to chaos:

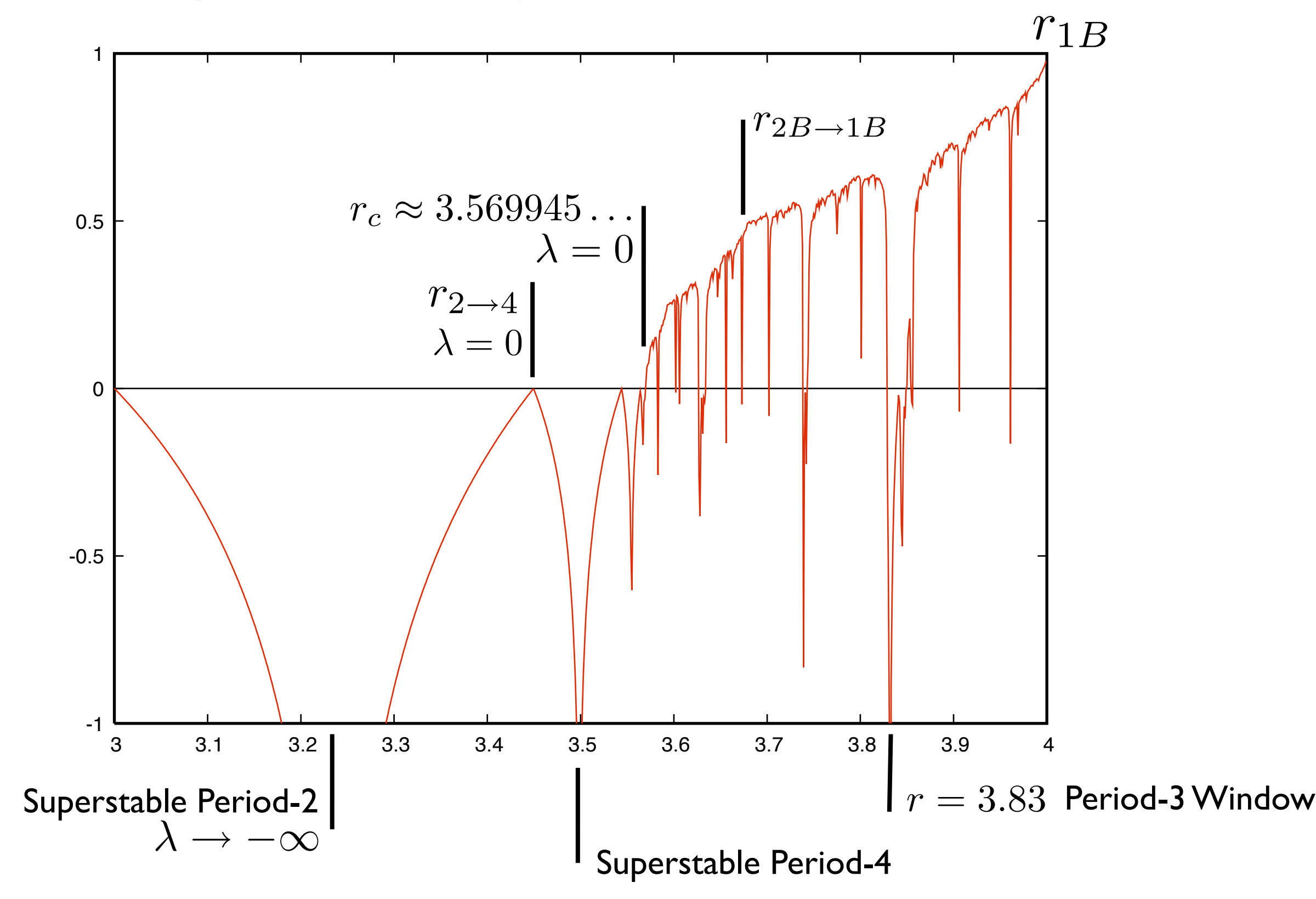

Lecture 7: Nonlinear Physics, Physics 150/250 (Spring 2010); Jim Crutchfield

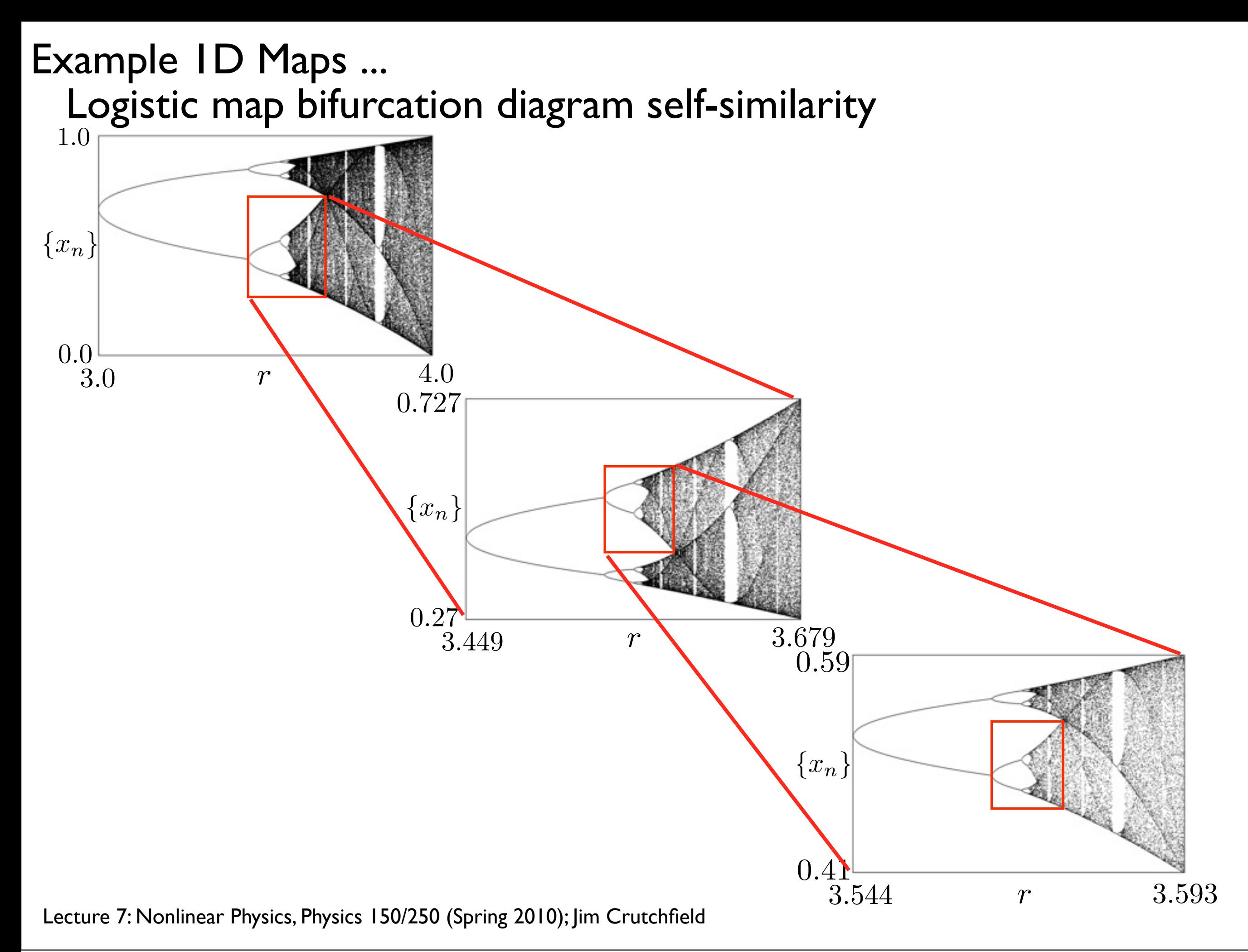

### Bifurcation Theory of 1D Maps ... Scaling analysis of period-doubling cascade:

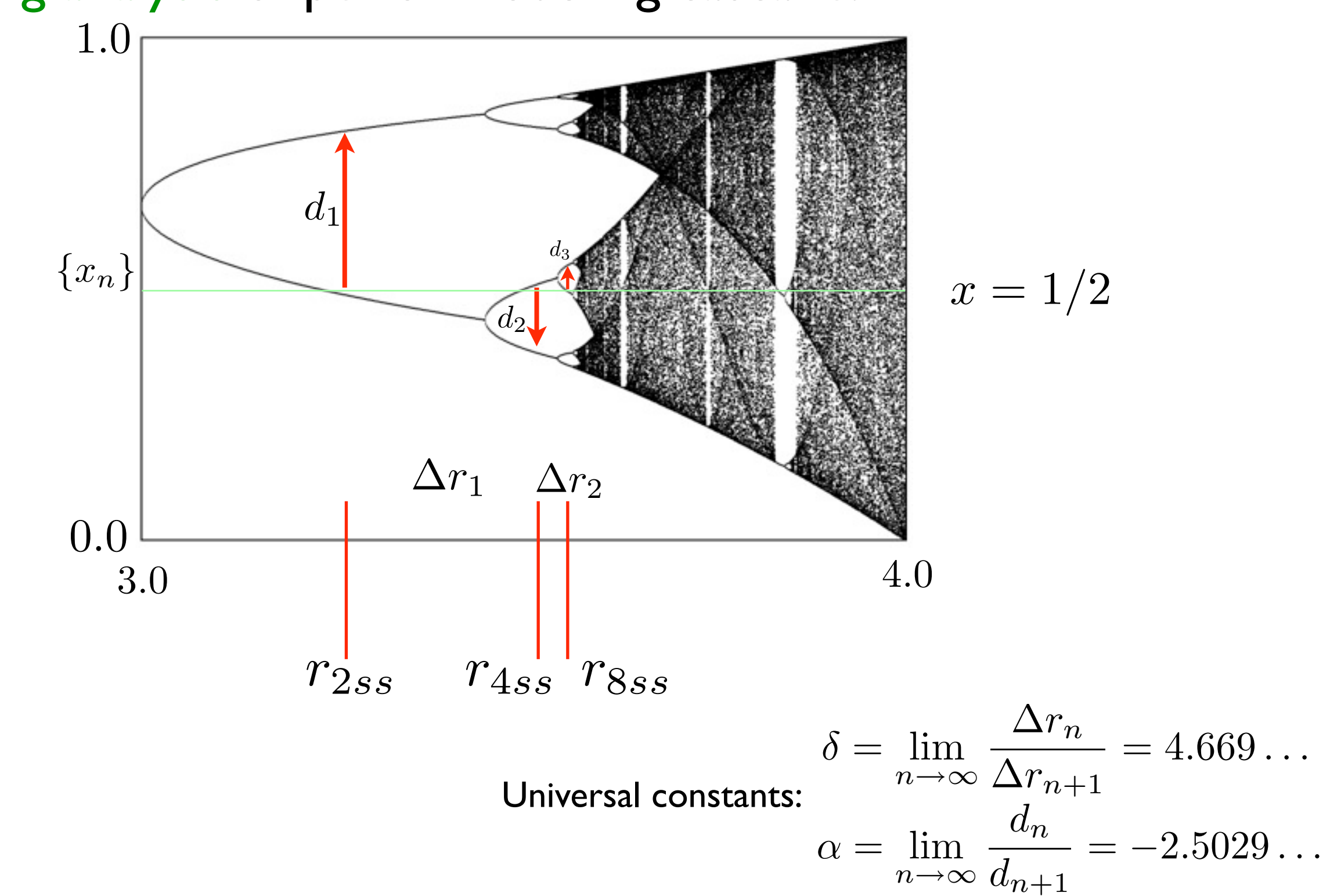

Bifurcation Theory of 1D Maps ...

Renormalization group analysis of period-doubling:

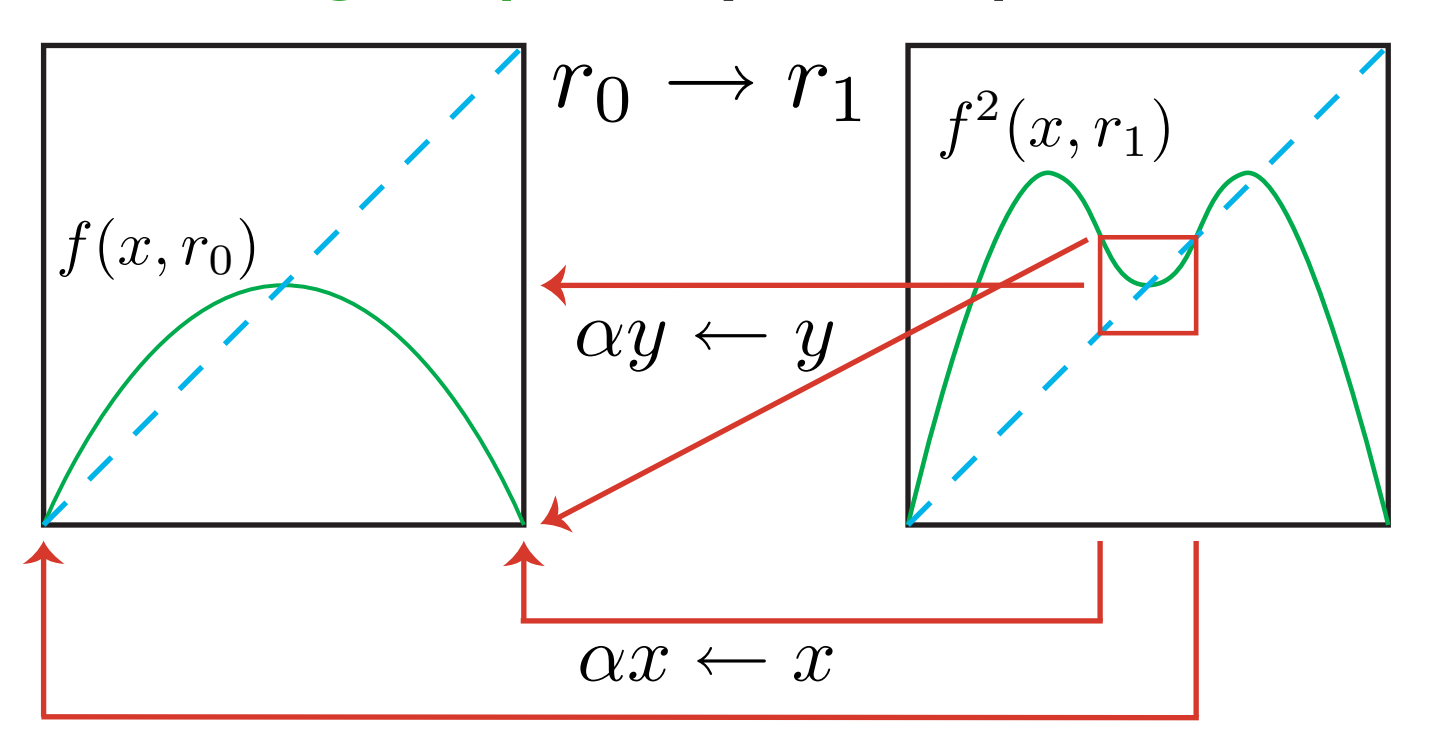

$$
f(x, r_0) \approx \alpha f^2(\frac{x}{\alpha}, r_1)
$$
 Universal Map:  
\n
$$
f^2(\frac{x}{\alpha}, r_1) \approx \alpha^2 f^4(\frac{x}{\alpha^2}, r_2)
$$
 
$$
g_0(x) = \lim_{n \to \infty} \alpha^n f^{(2^n)}(\frac{x}{\alpha^n}, r_n)
$$
  
\n
$$
\vdots
$$
 for  $x \sim x_{\text{max}}$   
\n
$$
f(x, r_0) \approx \alpha^n f^{(2^n)}(\frac{x}{\alpha^n}, r_n)
$$

Bifurcation Theory of 1D Maps ... Renormalization group analysis of period-doubling ...

$$
r_{\infty}
$$
:  $f(x, r_{\infty}) \approx \alpha f^2(\frac{x}{\alpha}, r_{\infty})$  for  $x \sim x_{\max}$ 

Limiting functional equation: (choose  $x_{\text{max}} = 0$ )

$$
g(x) = \alpha g^2 \left(\frac{x}{\alpha}\right) \qquad g(0) = 0 \& g'(0) = 0
$$

Solve by Taylor expansion:  $g(x) = a + bx^2 + cx^4 + \cdots$ Find:  $\alpha = -2.5029...$ 

Parameter rescaling: (more work)

 $\delta = 4.669...$ Find:

Reading for next lecture:

*Lecture Notes*.